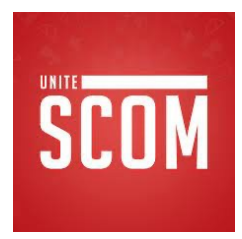

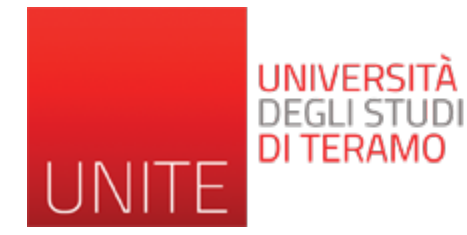

#### SEO Search Engine Optimization -1-

Prof. Romina Eramo University of Teramo Department of Communication Sciences reramo@unite.it

Acknowledgement: Alessandro Celi (University of L'Aquila)

#### Introduzione al SEO

- Click to edit the outline text format **SEO** è l'attività di **ottimizzazione del sito per i motori** di ricerca, ovvero l'applicazione delle tecniche, degli strumenti e delle conoscenze per rendere un sito internet meglio digeribile ai motori di ricerca e  $\mathbb{R}^n$ migliorarne il posizionamento in merito a determinate parole chiave.
- $\sum_{n=1}^{\infty}$ » Ninth Outline Level • **La SEO non è una scienza esatta**, a causa della variabilità delle tecnologie di ricerca.

# Introduzione al SEO

I metodi **SEO** possono essere suddivisi in 3 ambiti principali:

- $\blacksquare$ • SEO sul linguaggio
- SEO sull'architettura
- » Seventh Outline Level • SEO sulla reputazione

E in un sito servono tutti.

# SEO sul linguaggio

- **Esprimersi con un linguaggio adeguato al target di** utenza a cui ci rivolgiamo
- Fourth Outline Level with accredite poss - è difficile che un utente possa effettuare una ricerca utilizzando i nostri slogan
- Bisogna entrare nella testa dei nostri possibili utenti/clienti e scrivere sul sito ciò che loro vogliono trovare.

#### SEO sull'architettura

Cosa vuol dire?

- $\mathbf{r}$   $\mathbf{r}$   $\mathbf{r}$   $\mathbf{r}$   $\mathbf{r}$   $\mathbf{r}$   $\mathbf{r}$ **• Garantire che le proprie pagine web possano essere** indicizzate in maniera semplice
- » Sixth Outline Level ente au operate d gli spider attraverso i contenuti • **Garantire una adeguata struttura di link per guidare**

Un crawler (detto anche spider o robot), è un software che analizza i contenuti di una rete (o di un database) in un modo metodico e automatizzato, in genere per conto di un motore di ricerca. Un crawler è un tipo di bot (programma o script che automatizza delle operazioni).

# SEO sulla reputazione

- I motori di ricerca pongono grande attenzione alla reputazione dei siti.
- · I siti considerati autorevoli avranno un buon – Fourth Outline Level posizionamento nei risultati dei motori di ricerca.
- **Per conquistare una buona reputazione bisogna**  $\mathbf{L}$ esti ale altui aiti wati da aiti bit **essere linkati da altri siti.**
- Non tutti i link sono uguali: quelli che arrivano da siti con una buona reputazione valgono di più.

# SEO e Google

• Anche Google ha dedicato spazio alla definizione di SEO DI DISPONSIONE http://www.google.com/support/webmasters/bin/an  $v^2$ hl-ith openio » Figure Level swer.py?hl=it&answer=35291

Ha pubblicato anche una guida alla tecnica SEO: http://www.google.com/webmasters/docs/search-» Ninth Outline Level engine-optimization-starter-guide.pdf

### I Motori di Ricerca

**• Partiamo con un classico esempio: l'elenco telefonico** cartaceo **cartaceo** 

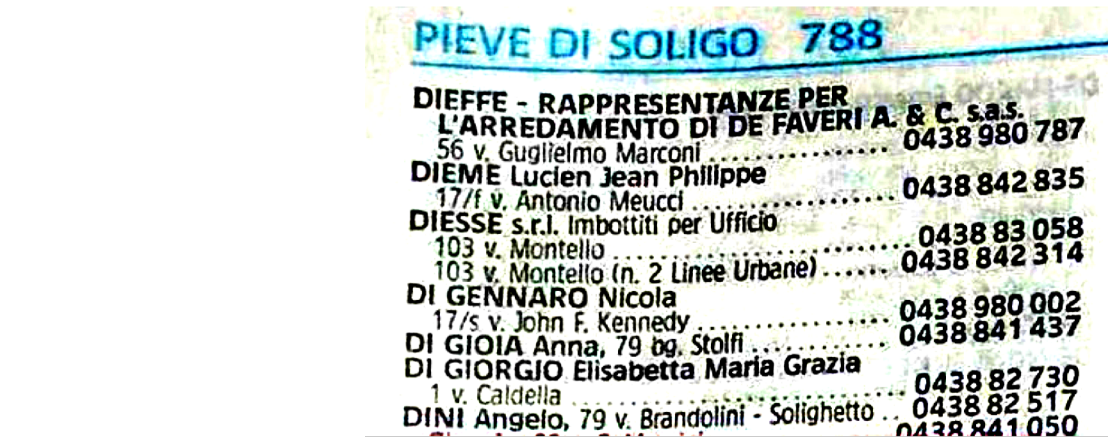

Libro con un elenco di nominativi inseriti in ordine alfabetico e classificato per località.

**Cosa facciamo per cercare un numero di nostro interesse?**

#### I Motori di Ricerca

**• Altro esempio è il classico dizionario.** Ci sono i termini, con le relative definizioni, in ordine alfabetico.

» Fifth Outline Level Per cercare un termine dobbiamo sfogliare il libro, seguendo l'ordine giusto delle lettere fino ad arrivare alla 'parola' di nostro interesse. » Ninth Outline Level

### I Motori di Ricerca

- · Quando l'archivio è molto grande, o i dati da cercare sono tanti, la ricerca è indubbiamente lenta e complessa.
- **Per risolvere questo problema esistono i motori di ricerca**.

### Cosa sono i Motori di Ricerca?

· Un motore di ricerca è un sistema automatico che immagazzina una grande quantità di dati ed effettua una classificazione di questi dati in base a formule matematiche, rendendo semplice, veloce ed efficiente  $\frac{1}{2}$ la ricerca di informazioni all'interno di questo grande archivio.

# Perchè esistono i Motori di Ricerca?

• I motori di ricerca esistono per risolvere problemi di ricerca di informazioni, soprattutto quando i dati archiviati sono in numero elevato, oppure sono tali per cui la ricerca alfabetica, alfanumerica e  $\frac{1}{2}$  . Figure Level 2 . The contract  $\frac{1}{2}$ sequenziale sarebbe troppo complessa.

### Motori di Ricerca per il Web

- **Si tratta di grandi archivi di dati, che contengono** informazioni dettagliate su un gran numero di pagine Web e che permettono una rapida ricerca.
- Fourth Outline Level et nei moton af<br>L documenti che compongono un sito Web. E' possibile quindi che un determinato sito Web sia presente numerose volte nell'archivio, in relazione al numero di pagine di cui esso è • Precisazione: nei motori di ricerca sono memorizzati singoli composto.
	- In Google: *site:libero.it* -> pagine indicizzate

#### Motori di Ricerca per il Web

- L'inserimento delle pagine Web negli archivi dei motori di ricerca, può avvenire in due modi:
	- manuale (attraverso la segnalazione dell'utente)

- **automatico** (attraverso un particolare software che  $\sum_{n=1}^{\infty}$ riesce a visitare milioni di siti Web al giorno, inserendo nuove pagine ed aggiornando quelle già presenti in archivio). » Ninth Outline Level

#### Il lavoro impossibile dei motori di ricerca

- Cercare di censire tutte le pagine web esistenti in rete è un'impresa impossibile!
- $\sim$  Fourth Outline Level  $\sim$ • Perché è impossibile?

#### Il lavoro impossibile dei motori di ricerca

- **Perché il web è frammentato**: possiamo immaginarlo come una foresta frastagliata composta da agglomerati di alberi contigui, ma anche da piante isolate sul cucuzzolo di una montagna o su una impervia vallata, sconosciute ed irraggiungibili, a meno di una segnalazione specifica della loro posizione esatta
- » Seventh Outline Level **• Perché è in continua evoluzione e crescita:** ogni giorno vengono creati e messi online milioni di documenti nuovi, oppure vengono aggiornati quelli già presenti in rete

#### La Scienza delle Reti

#### • Un po' di Storia.

Tratto dal Libro: La scienza dene redi Link, La scienza delle reti - Albert-Làszlò Barnabàsi Einaudi Editore

#### **Il WWW (World Wide Web) è la più grande rete mai** costruita dall'uomo:

o vootiosime a di e vastissimo a un insieme vastissimo di documenti, contenuti multimediali e di servizi che possono essere resi disponibili dagli stessi utenti Internet.

# Il WWW

- Il Web è una rete virtuale dove i nodi sono le pagine web che contengono qualunque tipo di informazione: documenti, immagini, video, ...
- **Il potere del web risiede tutto nei Link o URL** (Uniform Resource Locators), grazie ai quali è » Eighth Outline Level possibile spostarsi tra risorse web collegate.

# Quanto è grande il Web?

• Quanti documenti contiene? Quanti link?

Fino a qualche anno fa nessuno lo sapeva, nemmeno roccimativame approssimativamente.

• A raccogliere questa sfida furono 2 ricercatori del NEC.

s Levenilere Lieve and on the value conteneva 1 miliardo di documenti. Secondo la loro rilevazione, già nel 1999 il web

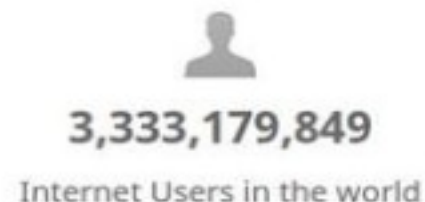

1.005.264.807

72.297.038.289

Total number of Websites

Emails sent today

# Quanto è grande il Web?

- Il fattore che conta non è la grandezza del Web, ma la distanza da una risorsa ad un'altra. Quanti click sono necessari per spostarsi da un  $\overline{O}$  onto  $\overline{O}$  line  $\overline{O}$  $\frac{1}{2}$ parte dell'Oceano? documento ad un altro, anche se si trova dall'altra
- » Eighth Outline Level • Se le pagine web si trovano a migliaia di click di distanza l'una dall'altra, senza un motore di ricerca non potremmo mai rintracciare un documento.

#### I connettori

- $\bullet$  Esiste quindi und manciata di perso sapacita ar stringe **CILIC CHIQHIQUE** • Esiste quindi una manciata di persone che hanno la capacità di stringere un numero eccezionale di amicizie chiamati **'Connettori'.**
- I connettori hanno una grandissima importanza nella nostra società. Sono coloro che reggono i fili di » Sixth Outline Level interconnessione delle relazioni sociali.
- **•** Si tratta di nodi con un numero incredibilmente alto di **link.**

La loro scoperta ha rivoluzionato tutte le conoscenze già acquisite sulle reti.

#### Il web è realmente democratico?

- Se così fosse tutto ciò che è pubblicato nel web avrebbe la stessa opportunità di essere letto da milioni di utenti.
- $\sim$  Fourth Outline Level and Level and Level and Level and Level and Level and Level and Level and Level and Level and Level and Level and Level and Level and Level and Level and Level and Level and Level and Level and L • Se effettivamente la legge che regola questa rete fosse casuale probabilmente sarebbe vero. Ma la realtà è ben diversa.

### Il web è realmente democratico?

- Una volta pubblicate le nostre idee nel web, tutti hanno la possibilità di leggerle
- Diventano accessibili a chiunque, in qualunque parte – Fourth Outline Level del mondo, con una semplice connessione ad internet.
- **La domanda giusta da porsi è un'altra.**

# Qualcuno mi noterà nel web?

- Se pubblico qualcosa in rete qualcuno la noterà?
- Per essere letti bisogna essere visibili: una banale  $\mathbf{F}$  – Fourth Outline Levelle Levelle Levelle Levelle Levelle Levelle Levelle Levelle Levelle Levelle Levelle Levelle Levelle Levelle Levelle Levelle Levelle Levelle Levelle Levelle Levelle Levelle Levelle Levelle Lev verità che vale tanto per gli scrittori quanto per gli scienziati. Sul web la misura della visibilità sono i link: il numero di link e il peso di ogni link.

# Qualcuno mi noterà nel web?

- Ogni pagina web ha in media 5-6 link che puntano a una delle miliardi di pagine web esistenti. La probabilità che il creatore di un documento, en un link alla » Fifth Outline Level 2002<br>External Contract Contract Contract Contract Contract Contract Contract Contract Contract Contract Contract Co **inserisca un link alla mia pagina web è prossimo allo zero**.
- Se per esempio la homepage del mio sito web è linkata da 50 pagine web presenti in rete, ed il web è composto da 10 miliardi di pagine web, la probabilità che la mia pagina venga visitata è di 50/10.000.000.000 ~ 0,0000005%.

# Qualcuno mi noterà nel web?

- Dalla mappatura del web portata avanti dai ricercatori del Notre Dame University, su un campione di 200 milioni di pagine web, era uscita fuori una caratteristica  $intorocont$  il » Figure Level 2014 riceveva più di 3 link dall'esterno. C'erano invece 2 o 3 pagine web che ne ricevevano addirittura milioni. molto interessante: **il 90% delle pagine web non**
- Parliamo dei Portali e dei Motori di Ricerca: Yahoo, Altavista, Amazon.

# Gli Hub

• Così come avviene nella società umana, pochi individui conoscono un numero insolitamente alto di persone (che svolgono il ruolo di *connettore*), l'architettura del WWW è dominata da pochissimi where  $\sim$ nodi altamente connessi denominati Hub. E' chiaro quindi che tutti i nodi poco conosciuti, scarsamente » Eighth Outline Level **visibili e dotati di un esiguo numero di link sono**  » Ninth Outline Level **tenuti insieme da questi rari siti altamente connessi.**

# Gli Hub

- Collettivamente creiamo in qualche modo degli hub. Si tratta dei siti a cui tutti si collegano, facilissimi da trovare, rintracciabili da qualsiasi punto, tipicamente i motori di ricerca. es de la contradición de la contradición de la contradición de la contradición de la contradición de la contradición de la contradición de la contradición de la contradición de la contradición de la contradición de la cont
- Rimangono però dei quesiti: **Come si formano gli hub?** » Eighth Outline Level Quanti ne può accogliere una data rete?

#### Legge di Potenza

- In rete esistono molti nodi con pochissimi link e pochissimi nodi con moltissimi link (hub).
- Il risultato: la distribuzione dei link su varie pagine  $\mathbf{F}$  – Fourth Outline Levelle Levelle Levelle Levelle Levelle Levelle Levelle Levelle Levelle Levelle Levelle Levelle Levelle Levelle Levelle Levelle Levelle Levelle Levelle Levelle Levelle Levelle Levelle Levelle Lev web seguiva una ben precisa espressione matematica, detta legge di scala o legge di potenza.

#### Il fattore crescita

• Le reti nel mondo reale tendono ad avere una caratteristica comune: la crescita. Tutte le reti che conosciamo sono nate da una to di nodi nor » Fifth Outline Level Web è un esempio lampante. manciata di nodi per poi estendersi sempre più: il

### I ricchi diventano sempre più ricchi

• La crescita, da sola, non riesce ancora a spiegare la presenza di hub o connettori e non possiamo ancora spiegare quindi le leggi di potenza.

# Collegamento Preferenziale

- I nodi più connessi vincono!
- Chiunque, quasi inconsciamente, tende a connettersi nodi cho già co – Fourth Outline Level connessi del web. con nodi che già conosce, quasi sempre con quelli più
	- Si tende a preferire gli Hub. Dovendo scegliere tra due pagine tendiamo a visitare quella che riceve il » Eighth Outline Level doppio dei link, insomma quella più connessa.

#### Collegamento Preferenziale

**• L'evoluzione della rete è governata dalla legge del** collegamento preferenziale: tendiamo inconsciamente ad aggiungere link ai nodi già super collegati.

# Perché nascono gli Hub?

- Il ruolo più importante è svolto dalla crescita: i primi nodi hanno più tempo per acquisire link, rispetto ai nodi più giovani. La crescita offre un chiaro vantaggio  $\overline{a}$  in  $\overline{b}$  in  $\overline{b}$ » Foodline City of **ai nodi più vecchi che diventeranno i più ricchi di link.**
- » Eighth Outline Level **• Con il collegamento preferenziale inoltre i nuovi nodi preferiscono connettersi con i nodi più ricchi di link.**

# Perché nascono gli Hub?

- Con l'arrivo di nuovi nodi che continuano a scegliere i nodi più connessi, i nodi più antichi accumuleranno un numero altissimo di link, distanziandosi dal  $\frac{1}{2}$ fing a formal » Fifth Outline Level **gruppo, fino a formare degli Hub.**
- **Possiamo dire che la velocità con cui ogni nuovo** nodo attrae nuovi link è proporzionale al numero di  $\mathbf{B}$  expected by link che già possiede.

# Perché nascono gli Hub?

- Ci sono comunque degli aspetti delle reti nel mondo reale che non sono spiegabili tramite le leggi di potenza ed il modello ad invarianza di scala:
	- i link interni tra vecchi nodi » Fifth Outline Level
	- la sostituzione di un link con un altro
	- la rimozione improvvisa di link
	- l'invecchiamento di un nodo con conseguente » Ninth Outline Level perdita di interesse
	- etc…

### Come fanno i nuovi a sopravvivere?

- Come fanno i nuovi arrivati a sopravvivere in questo spietato mondo?
- · In quasi tutti i sistemi complessi, ogni nodo ha  $\mathbf{F}$  and  $\mathbf{F}$  and  $\mathbf{F}$  and  $\mathbf{F}$ caratteristiche speciali che vanno al di la del suo grado di connessione. Le pagine web, le aziende e gli attori hanno proprietà intrinseche che influenzano la » Eighth Outline Level and Durante Level and Durante Level and Durante Level and Durante Level and Durante Lev velocità con cui, in un ambiente competitivo, riesco ad attrarre nuovi link.

# Come fanno i nuovi a sopravvivere?

• Alcuni nodi, pur comparendo molto tardi, si aggiudicano in breve tempo la maggior parte dei link della rete.

 $\overline{\text{r}}$  orining  $\overline{\text{r}}$ » Fifth Outline Level aggiudicano nessuno. Altri pur arrivando molto presto non se ne

- Caso InkTomi, partner di Yahoo, sostituito dal nuovo arrivato Google...
- Caso De Havilland annientato dopo appena un anno dall'inizio dei voli dalla Boing. Boing stessa che molti anni dopo vedette perdere un'importante quota di mercato a vantaggio della Airbus.
- Possiamo affermare quindi che i nodi non sono tutti uguali.

#### **La competizione nei sistemi complessi: modello a fitness**

- · Benchè sia impossibile trovare la chiave universale del successo, possiamo studiare il processo che separa i  $\sim$   $\frac{1}{2}$   $\sim$   $\frac{1}{2}$   $\sim$   $\sim$ morton in la con » Sixth Outline Level vinti dai vincitori: la competizione nei sistemi complessi.
- **Introduciamo quindi la fitness: la capacità** » Eighth Outline Level competitiva di ogni nodo. **La capacità di una pagina Web di farci tornare quotidianamente sul suo contenuto**, anziché su quello di altri miliardi di pagine che si contendono la nostra attenzione.

#### **La competizione nei sistemi complessi: modello a fitness**

**• Tra due nodi che hanno la medesima fitness, quello** più vecchio rimane comunque il favorito nella gara di **link.**

#### **La competizione nei sistemi complessi: modello a fitness**

- Cama ha fatta Gau • Third Outline Level giorno ad un altro? • **Come ha fatto Google a diventare un Hub da un**
- · Ultimo arrivato, ma con una grande tecnologia alle se metere di  $\ddotsc$   $\ddotsc$ molto più rapidamente dei suoi concorrenti, fino a surclassarli. spalle come motore di ricerca, conquistò nuovi link
	- La "bellezza" vince sull'età.

# Chi vince prende tutto

• E' possibile che in alcune reti 'chi vince prende tutto'.

**Il comportamento di una rete non dipende dalla** natura dei suoi nodi e dei suoi link, ma da come è  $\frac{1}{2}$ distribuita la sua fitness.

Un esempio? Microsoft Windows che ha conquistato praticamente l'intero mercato, pur non essendo il » Ninth Outline Level primo sistema operativo inventato.

# Chi vince prende tutto

• I nodi sono in competizione continua perché i link rappresentano la principale fonte di sopravvivenza in un mondo interconnesso.

Finché continueremo a scegliere dei nodi e a where  $\frac{1}{2}$ scartarne altri ci saranno sempre dei Vincitori e dei Vinti.

Si tratta di sistemi competitivi dove i nodi lottano con » Ninth Outline Level forza per ottenere nuovi link.

#### Internet

- Capire la topologia di Internet è il requisito fondamentale per progettare strumenti e servizi che offrano un'infrastruttura comunicativa veloce e affidabile.
- · In internet esiste una stretta relazione tra la densità dei nodi e la densità di popolazione. Nuovi nodi  $\mathbf{L}$ nascono dove c'è più richiesta, ossia dove c'è un certo numero di persone interessate.

#### Internet

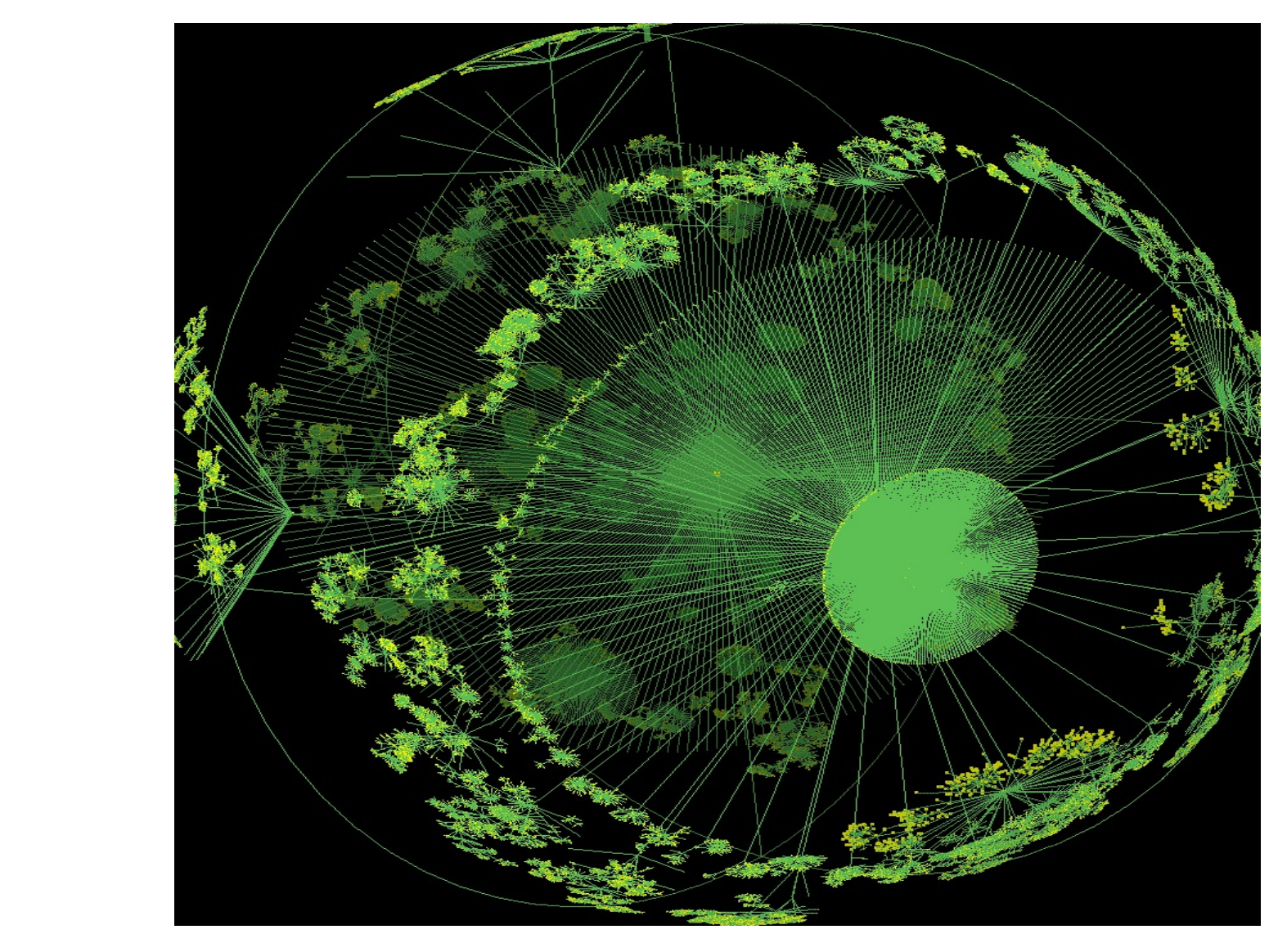

### Il Web Frammentato

- Cosa implica il web frammentato e perché è così?
- **- Difficoltà per gli spider di indicizzare tutto il web.**
- $\mathbf{r}$   $\mathbf{r}$   $\mathbf{r}$   $\mathbf{r}$   $\mathbf{r}$   $\mathbf{r}$ **•** - Difficoltà nel restituire i risultati più pertinenti. Sarebbero più utili 20 risultati eccellenti che 100.000 di dubbia utilità.
- » Seventh Outline Level • - I link del web sono << orientati>>: lungo un dato url si può viaggiare in un'unica direzione.

# Il Web Frammentato

- Il web avendo link diretti non forma una singola rete omogenea.
- E' diviso in 4 grandi continenti, ciascuno con le sue  $\overline{\phantom{a}}$ regole di navigazione (scoperta di Andrei Broder di Altavista con altri collaboratori di IBM e Compaq, 1999).

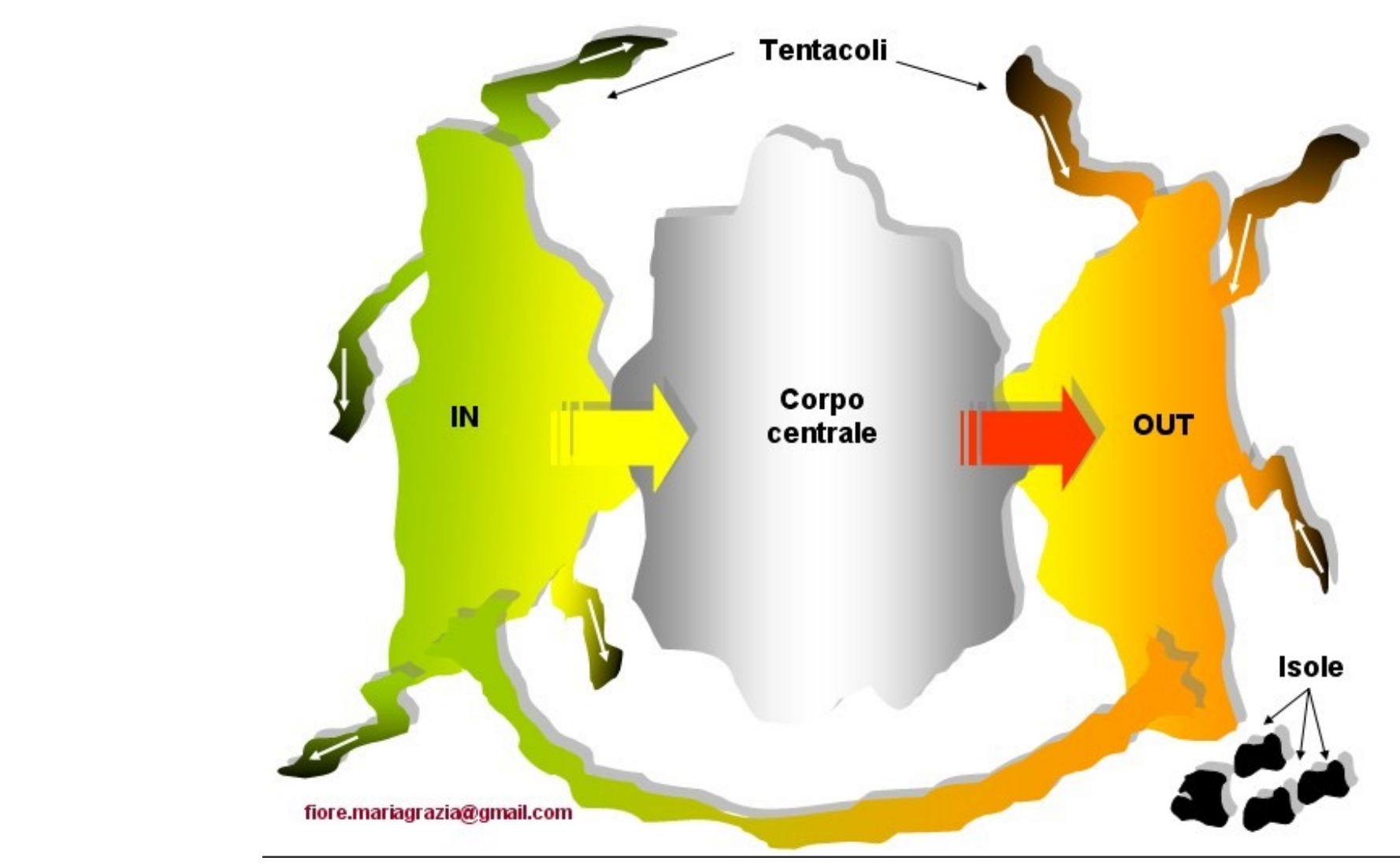

# I Continenti: Corpo Centrale

• Il primo di questi continenti comprende un quarto di tutte le pagine web. Chiamato *corpo centrale* ospita tutti i più grandi siti web. Altamente connesso, di  $\Omega$ • <del>Outline Level</del><br>. documenti sono connessi a tutti gli altri, ma semplicemente che è molto semplice in quest'area trovare un percorso per raggiungere due nodi a caso. » Ninth Outline Level **facile navigazione.** Questo non vuol dire che tutti i

# I Continenti: IN e OUT

• Il secondo e terzo continente, chiamati IN e OUT, hanno le stesse dimensioni del corpo centrale ma sono più difficili da navigare. Dalle pagine del  $\overline{a}$  output  $\overline{b}$  comp » Fifth Outline Level centrale, ma una volta li non ci sono percorsi per tornare indietro. *continente IN* **è semplice raggiungere il corpo** 

# I Continenti: IN e OUT

• Viceversa, *i nodi appartenenti al continente OUT* sono facilmente raggiungibili dal corpo centrale, ma non ci sono link per tornare indietro. Possiamo vedere per esempio il continente OUT come una serie  $\mathbf{r}$  for  $\mathbf{r}$  and  $\mathbf{r}$ di siti aziendali che possono essere facilmente raggiunti, ma una volta entrati non si può tornare **indietro**.

# I Continenti: Tentacoli e Isole

- Il quarto continente è formato da *tentacoli* ed *isole*: gruppi di pagine connesse tra loro ma non raggiungibili dal corpo centrale. Gruppi di pagine – Fourth Outline Level  $\frac{1}{2}$ IN al continente OUT, e viceversa, oppure rimanere completamente inaccessibili a chi non ne conosca l'indirizzo preciso. connesse tra loro che possono portare dal continente
- » Ninth Outline Level • Circa ¼ delle pagine web si trovano in questo continente.

**•** E' importante capire che la posizione di una pagina nel web dipende, più che dal suo contenuto, dalle sue relazioni con gli altri documenti, tramite i suoi link dall'esterno e quelli all'interno.

» Fifth Outline Level Se la vostra pagina si trova in un isola, i motori di ricerca non la scopriranno mai, a meno ché non segnalate l'URL manualmente.

- La possibilità quindi di tracciare tutto il web per un motore di ricerca non è solo una questione di algoritmi, tecnologie e risorse economiche. I motori di  $r^{\text{inter}}$  $\frac{1}{2}$ **il continente OUT, quindi il 50%. Il resto rimane ricerca riescono a mappare solo la parte centrale ed nascosto.**
	- Per quanti sforzi i robot o spider possano fare non » Ninth Outline Level riusciranno mai a trovare i documenti lì situati.

- Con l'aumentare della grandezza del Web in un futuro si riuscirà a formare un unico continente che assorba tutti e 4?  $\alpha$ cta $\lambda$  complies » Figure Level La risposta è semplice: **NO!**
- sk ookokoo dika we said the Can mai. E i link nel web non diventeranno mai bilaterali • **Finché i link saranno diretti questo non si verificherà**   $\odot$

- I continenti non sono un'esclusiva del World Wide Web.
- Anche la rete degli articoli scientifici con le loro – Fourth Outline Level citazioni hanno una direzionalità e quindi hanno anch'essi i 4 continenti.
- $\mathbf{S}$ ete allinentare mangia l'antilope, ma l'antilope non mangia il leone. • Anche la rete alimentare ha una direzione: il leone
- **Tutte le reti dirette sono divise negli stessi 4 continenti.**

- I 4 continenti comunque non sono le uniche aree definibili nel web.
- · Su scala più piccola, al loro interno, proliferano  $\frac{1}{2}$  – Fourth Outline Level –  $\frac{1}{2}$ piccole cittadine e metropoli. Sono i siti che, accomunati da un'idea, un hobby o un habitat, creano delle comunità di interessi condivisi: gli appassionati » Eighth Outline Level di musica rock o di carpfishing o di opera lirica. Possiamo chiamarle **comunità o social network**.

• Ogni volta che creiamo un link verso un'altra pagina Web, ne facciamo risaltare l'importanza rispetto alla nostra area di interesse. Quindi presumibilmente i link di un appassionato di calcio a 5 possono condurci ad altri dello stesso tipo, permettendoci di ricostruire la comunità di » Sixth Outline Level († 1936)<br>De la Sixth Outline Level († 1936) er on outline a st L'individuazione di queste comunità virtuali ha un appassionati di calcio a 5.

enorme potenziale applicativo: sociale, economico, organizzativo.

- Sorge un problema: tra miliardi di pagine web, è possibile identificare queste comunità?
- I ricercatori NEC avevano formulato la loro ipotesi: – Fourth Outline Level appartengono ad una stessa comunità i documenti che hanno più link fra loro che link rivolti all'esterno della comunità.

- La deduzione dei ricercatori NEC era un ottimo punto di partenza per realizzare algoritmi che identificassero diversi raggruppamenti all'interno della topologia del World Wide Web. » Figure Level 2007
- Anni fa questa cosa sarebbe stata impossibile.
- » Seventh Outline Level weed nu unnost possibile, costoso algoritmicamente, ma possibile. • Google invece ha dimostrato che ciò è assolutamente

- **Il web è quindi suddiviso in vari continenti**, ognuno dei quali accoglie vari villaggi e territori che hanno la forma di **comunità sovrapposte. Perché** sovrapposte? » Fifth Outline Level
	- Una comunità che parla di letteratura inglese potrebbe essere identificata in più raggruppamenti o sottoinsiemi:
	- » Ninth Outline Level siti in inglese, siti letterari, siti dedicati a Shakespeare, etc…

#### Democrazia in Rete

- · Abbiamo visto che nella topologia ad invarianza di scala i documenti hanno una visibilità mediamente scarsa, perché una minoranza di siti altamente  $\overline{r}$  dotions  $\overline{r}$ where  $\frac{1}{2}$ popolari detiene quasi tutti i link.
- **Nel web c'è la libertà di parola, ma le nostre voci** » Eighth Outline Level possono essere troppo deboli per farsi sentire.

#### Democrazia in Rete

- Le pagine con pochi link dall'esterno non verranno mai individuate da una ricerca casuale, perché gli hub tendono a catalizzare tutta l'attenzione su di loro.
- $\frac{1}{2}$ » Fifth Outline Level • Sembra impossibile per i robot sfuggire a questa trappola della popolarità.
- Le pagine che hanno un solo link dall'esterno hanno il 10% di possibilità di essere indicizzate. Quelle che ricevono tra 21 e 100 link dall'esterno hanno invece il 90% di possibilità di venire indicizzate.

#### Democrazia in Rete

- L'evenienza che qualcuno trovi la mia pagina Web dipende solo da un unico fattore: la mia posizione **nella rete.**
- Fourth Outline Level • Se tanti visitatori si connettono alla mia pagina web, la trovano interessante, e creano un link dalle loro pagine, allora diventerà pian piano un hub, che i motori di ricerca dovranno notare per forza.
- » Ninth Outline Level • Se la mia pagina web viene ignorata, finirà nell'oblio delle pagine dimenticate e isolate del web.